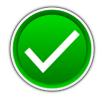

## FUNDAMENTAL SPREADSHEET APPLICATIONS (230)

## **REGIONAL – 2017**

| Job 1: Create Spreadsheet with Formulas | (110 points) |
|-----------------------------------------|--------------|
| Job 2: Format Spreadsheet               | (80 points)  |
| Job 3. Create Bar Chart                 | (35 points)  |
| Job 4: Create Pie Chart                 | (45 points)  |
|                                         |              |

TOTAL POINTS

\_ (270 points)

# Judge/Graders: Please double check and verify all scores and answer keys!

Property of Business Professionals of America. May be reproduced only for use in the Business Professionals of America *Workplace Skills Assessment Program* competition.

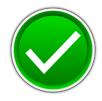

## **NOTE TO GRADER:** Here are the general instructions that were given to the contestant to follow.

- 1. Make certain this test booklet contains Jobs 1-4.
- 2. Put your contestant and job number in the right section of a footer on each printout. Your name or initials should *not* appear on any work you submit.
- 3. If you finish before the end of the testing time, notify the proctor. Time may be a factor in determining a winner when there is a tie.
- 4. When turning in your contest, the jobs should be arranged in printout order. On Page 3 is a rubric that will be used in scoring your printouts.

#### **Special Instructions**

Please use the following procedures for each worksheet that you submit:

- 1. Save early and often. Loss of data, for any reason, is the contestant's responsibility.
- 2. Check the spelling on all worksheets. .
- 3. Center all worksheets vertically and horizontally to print on one page.
- 4. Print all worksheets in Landscape format.
- 5. Print each chart on a separate sheet.
- 6. Key your contestant number and the job number in the right section of a footer for all worksheets and charts.

**<u>NOTE to GRADER</u>**: This key shows what each printout should look like. The rubric has also been included so you can see exactly the criteria for each job.

#### FUNDAMENTAL SPREADSHEET APPLICATIONS- REGIONAL 2017 ANSWER KEY Page 3 of 9

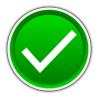

| Printout 1 (Worksheet with formulas)                                                                                                    | Points<br>Possible              | Points<br>Earned |
|----------------------------------------------------------------------------------------------------|---------------------------------|------------------|
| Contestant # in right section of footer.                                                                                                    | 5                               |                  |
| 12 pt. Times New Roman font used for data.                                                                                                    | 5                               |                  |
| Worksheet printed landscape on one page, vertically and horizontally centered.                                                                                                    | 5                               |                  |
| Worksheet printed landscape on one page showing formulas, vertically and horizontally centered.                                                                                                    | 5                               |                  |
| Correct formula used for totaling all columns.                                                                                                    | 10                              |                  |
| Correct formula used for total monthly income.                                                                                                    | 10                              |                  |
| Correct formula used for total monthly expenses.                                                                                                    | 10                              |                  |
| Correct formula used to find remaining monthly income.                                                                                                    | 10                              |                  |
| Proper spelling of titles and all names (- 2 points each error).                                                                                                    | 10                              |                  |
| Each column total correct number (- 2 points each error).                                                                                                    | 10                              |                  |
| Total monthly income correct formula.                                                                                                    | 10                              |                  |
| Total monthly expenses correct formula.                                                                                                    | 10                              |                  |
| Total remaining income correct formula.                                                                                                    | 10                              |                  |
| Subtotal                                                                                                    | 110                             |                  |
| Printout 2 (Formatted worksheet)                                                                                                    | Points<br>Possible              | Points<br>Earned |
| Contestant # in right section of footer.                                                                                                    | 5                               |                  |
| Printed in landscape centered vertically and horizontally on one sheet.                                                                                                    | 5                               |                  |
| Title is merged and centered.                                                                                                    | 5                               |                  |
| Title is size 36 font.                                                                                                    | 5                               |                  |
| Sub title is changed to size 20 font.                                                                                                    | 5                               |                  |
| Column headings are changed to size 14 font, bold, and black shading with white font.                                                                                                    | 5                               |                  |
| Column headings right aligned.                                                                                                    | 5                               |                  |
|                                                                                                    | 5                               |                  |
| Column width changed to 14.                                                                                                    | 5                               |                  |
| Column width changed to 14.   Total row is shaded black with white font.                                                                                                    | 5                               |                  |
|                                                                                                    |                                 |                  |
| Total row is shaded black with white font.Cells A4:B4, A5:B5, A23:B23, A24:B24 and A25:B25 have been merged—not                                                                                                    | 5                               |                  |
| Total row is shaded black with white font.Cells A4:B4, A5:B5, A23:B23, A24:B24 and A25:B25 have been merged—not<br>centered.                                                                                                    | 5                               |                  |
| Total row is shaded black with white font.Cells A4:B4, A5:B5, A23:B23, A24:B24 and A25:B25 have been merged—not<br>centered.Format cells B8-K19 to Accounting with no decimals, no symbol.                                                                                                    | 5<br>5<br>5                     |                  |
| Total row is shaded black with white font.Cells A4:B4, A5:B5, A23:B23, A24:B24 and A25:B25 have been merged—not<br>centered.Format cells B8-K19 to Accounting with no decimals, no symbol.B20:K20 numbers have been changed to Accounting with 0 decimals.                                                                                            | 5<br>5<br>5<br>5<br>5           |                  |
| Total row is shaded black with white font.Cells A4:B4, A5:B5, A23:B23, A24:B24 and A25:B25 have been merged—not<br>centered.Format cells B8-K19 to Accounting with no decimals, no symbol.B20:K20 numbers have been changed to Accounting with 0 decimals.Numbers in C23:C25 are changed to Accounting with 2 decimals.                               | 5<br>5<br>5<br>5<br>5<br>5      |                  |
| Total row is shaded black with white font.Cells A4:B4, A5:B5, A23:B23, A24:B24 and A25:B25 have been merged—not<br>centered.Format cells B8-K19 to Accounting with no decimals, no symbol.B20:K20 numbers have been changed to Accounting with 0 decimals.Numbers in C23:C25 are changed to Accounting with 2 decimals.Format cells C4:C5 to Currency | 5<br>5<br>5<br>5<br>5<br>5<br>5 |                  |

### GRADER: points are all or none unless otherwise noted!

#### FUNDAMENTAL SPREADSHEET APPLICATIONS- REGIONAL 2017 ANSWER KEY Page 4 of 9

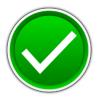

| Printout 3 (Bar Chart)                      | Points<br>Possible | Points<br>Earned |
|---------------------------------------------|--------------------|------------------|
| Contestant # in right section of footer.    | 5                  |                  |
| Correct bar chart created on its own sheet. | 10                 |                  |
| Title changed to Yearly Expenses.           | 5                  |                  |
| Correct vertical axis information.          | 5                  |                  |
| Correct horizontal axis information.        | 5                  |                  |
| Legend has been removed from the bar chart. | 5                  |                  |
| Subtotal                                    | 35                 |                  |
| Printout 4 (Pie Chart)                      | Points<br>Possible | Points<br>Earned |
| Contestant # in right section of footer.    | 5                  |                  |
| Correct pie chart created on its own sheet. | 10                 |                  |
| Correct title.                              | 5                  |                  |
| Title size 36 font.                         | 5                  |                  |
| Data labels are %'s in size 20 font.        | 5                  |                  |
| Data labels placed outside chart.           | 5                  |                  |
| Legend is 18 font.                          | 5                  |                  |
| Legend is placed on right side of chart.    | 5                  |                  |
| Subtotal                                    | 45                 |                  |
| TOTAL POINTS                                | 270                |                  |

#### FUNDAMENTAL SPREADSHEET APPLICATIONS- REGIONAL 2017 ANSWER KEY Page 5 of 9

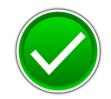

**JOB 1: Unformattled Worksheet** *Printouts should look exactly like the ones below with a footer showing the contestant and job number in the bottom right.* 

| Jeff and Anna Smith |
|---------------------|
| Budget 2016         |

| Jeff's Yearly Income: | 35500 |
|-----------------------|-------|
| Anna's Yearly Income: | 28500 |

|           |      |       |          |           |     |    |          | College |      | Cell   |       |        |
|-----------|------|-------|----------|-----------|-----|----|----------|---------|------|--------|-------|--------|
|           | Rent |       | Electric | Insurance | Car | G  | roceries | Payment | YMCA | Phones | Cable | IRA    |
| January   |      | 1200  | 125      | 440       | 5   | 20 | 400      | 320     | 45   | 120    | 8     | 5 150  |
| February  |      | 1200  | 125      | 440       | 5   | 20 | 400      | 320     | 45   | 120    | 8     | 5 150  |
| March     |      | 1200  | 125      | 440       | 5   | 20 | 400      | 320     | 45   | 120    | 8     | 5 150  |
| April     |      | 1200  | 125      | 440       | 5   | 20 | 400      | 320     | 45   | 120    | 8     | 5 150  |
| May       |      | 1200  | 125      | 440       | 5   | 20 | 400      | 320     | 45   | 120    | 8     | 5 150  |
| June      |      | 1200  | 125      | 440       | 5   | 20 | 400      | 320     | 45   | 120    | 8     | 5 150  |
| July      |      | 1200  | 125      | 440       | 5   | 20 | 400      | 320     | 45   | 120    | 8     | 5 150  |
| August    |      | 1200  | 125      | 440       | 5   | 20 | 400      | 320     | 45   | 120    | 8     | 5 150  |
| September |      | 1200  | 125      | 440       | 5   | 20 | 400      | 320     | 45   | 120    | 8     | 5 150  |
| October   |      | 1200  | 125      | 440       | 5   | 20 | 400      | 320     | 45   | 120    | 8     | 5 150  |
| November  |      | 1200  | 125      | 440       | 5   | 20 | 400      | 320     | 45   | 120    | 8     | 5 150  |
| December  |      | 1200  | 125      | 440       | 5   | 20 | 400      | 320     | 45   | 120    | 8     | 5 150  |
| Total     |      | 14400 | 1500     | 5280      | 62  | 40 | 4800     | 3840    | 540  | 1440   | 102   | 0 1800 |

| Total Monthly Income:     | 5333.33 |
|---------------------------|---------|
| Totally Monthly Expenses: | 3405    |
| Remaining Monthly Income: | 1928.33 |

#### FUNDAMENTAL SPREADSHEET APPLICATIONS- REGIONAL 2017 ANSWER KEY Page 6 of 9

35500 28500

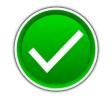

#### Job 1 Formulas Printout

Jeff and Anna Smith Budget 2016

| Jeff's Yearly Income: |  |
|-----------------------|--|
| Anna's Yearly Income: |  |

|           | Rent         | Electric     | Insurance    | Car          | Groceries    | College Payment | YMCA         | Cell Phones  | Cable        | IRA          |
|-----------|--------------|--------------|--------------|--------------|--------------|-----------------|--------------|--------------|--------------|--------------|
| January   | 1200         | 125          | 440          | 520          | 400          | 320             | 45           | 120          | 85           | 150          |
| February  | 1200         | 125          | 440          | 520          | 400          | 320             | 45           | 120          | 85           | 150          |
| March     | 1200         | 125          | 440          | 520          | 400          | 320             | 45           | 120          | 85           | 150          |
| April     | 1200         | 125          | 440          | 520          | 400          | 320             | 45           | 120          | 85           | 150          |
| May       | 1200         | 125          | 440          | 520          | 400          | 320             | 45           | 120          | 85           | 150          |
| June      | 1200         | 125          | 440          | 520          | 400          | 320             | 45           | 120          | 85           | 150          |
| July      | 1200         | 125          | 440          | 520          | 400          | 320             | 45           | 120          | 85           | 150          |
| August    | 1200         | 125          | 440          | 520          | 400          | 320             | 45           | 120          | 85           | 150          |
| September | 1200         | 125          | 440          | 520          | 400          | 320             | 45           | 120          | 85           | 150          |
| October   | 1200         | 125          | 440          | 520          | 400          | 320             | 45           | 120          | 85           | 150          |
| November  | 1200         | 125          | 440          | 520          | 400          | 320             | 45           | 120          | 85           | 150          |
| December  | 1200         | 125          | 440          | 520          | 400          | 320             | 45           | 120          | 85           | 150          |
| Total     | =SUM(B8:B19) | =SUM(C8:C19) | =SUM(D8:D19) | =SUM(E8:E19) | =SUM(F8:F19) | =SUM(G8:G19)    | =SUM(H8:H19) | =SUM(I8:I19) | =SUM(J8:J19) | =SUM(K8:K19) |
|           |              |              |              |              |              |                 |              |              |              |              |

| Total Monthly Income:     | =SUM(C4:C5)/12 | or =(C4+C5)/12 |
|---------------------------|----------------|----------------|
| Totally Monthly Expenses: | =SUM(B 8:K 8)  |                |
| Remaining Monthly Income: | =C23-C24       |                |

#### FUNDAMENTAL SPREADSHEET APPLICATIONS- REGIONAL 2017 ANSWER KEY Page 7 of 9

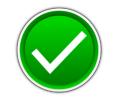

**JOB 2: Formatted Worksheet** *Printout should look exactly like this with it centered horizontally and vertically with footer of the contestant nd job anumber in the bottom right corner.* 

|                                                |        |                      | Jeff        | and   | Anna        | Smit               | h    |             |          |       |
|------------------------------------------------|--------|----------------------|-------------|-------|-------------|--------------------|------|-------------|----------|-------|
|                                                |        |                      |             | Bι    | udget 2016  |                    |      |             |          |       |
| Jeff's Yearly Income:<br>Anna's Yearly Income: |        | \$35,500<br>\$28,500 |             |       |             |                    |      |             |          |       |
|                                                | Rent   | Electric             | Insurance   | Car   | Groceries   | College<br>Payment | YMCA | Cell Phones | Cable    | IRA   |
| January                                        | 1,200  | 125                  | 440         | 520   | 400         | 320                | 45   | 120         | 85       | 150   |
| February                                       | 1,200  | 125                  | 440         | 520   | 400         | 320                | 45   | 120         | 85       | 150   |
| March                                          | 1,200  | 125                  | 440         | 520   | 400         | 320                | 45   | 120         | 85       | 150   |
| April                                          | 1,200  | 125                  | 440         | 520   | 400         | 320                | 45   | 120         | 85       | 150   |
| May                                            | 1,200  | 125                  | 440         | 520   | 400         | 320                | 45   | 120         | 85       | 150   |
| June                                           | 1,200  | 125                  | 440         | 520   | 400         | 320                | 45   | 120         | 85       | 150   |
| July                                           | 1,200  | 125                  | 440         | 520   | 400         | 320                | 45   | 120         | 85       | 150   |
| August                                         | 1,200  | 125                  | 440         | 520   | 400         | 320                | 45   | 120         | 85       | 150   |
| September                                      | 1,200  | 125                  | 440         | 520   | 400         | 320                | 45   | 120         | 85       | 150   |
| October                                        | 1,200  | 125                  | 440         | 520   | 400         | 320                | 45   | 120         | 85       | 150   |
| November                                       | 1,200  | 125                  | 440         | 520   | 400         | 320                | 45   | 120         | 85       | 150   |
| December                                       | 1,200  | 125                  | 440         | 520   | 400         | 320                | 45   | 120         | 85       | 150   |
| Total \$                                       | 14,400 | \$ 1,500             | \$ 5,280 \$ | 6,240 | \$ 4,800 \$ | 3,840 \$           | 540  | \$ 1,440 \$ | 1,020 \$ | 1,800 |
|                                                |        |                      |             |       |             |                    |      |             |          |       |
| Total Monthly Income:                          |        | \$ 5,333.33          |             |       |             |                    |      |             |          |       |
| Totally Monthly Expens                         |        | \$ 3,405.00          |             |       |             |                    |      |             |          |       |
| Remaining Monthly Inco                         | ome:   | \$ 1,928.33          |             |       |             |                    |      |             |          |       |

#### FUNDAMENTAL SPREADSHEET APPLICATIONS- REGIONAL 2017 ANSWER KEY Page 8 of 9

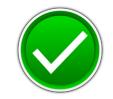

**Job 3 Bar Chart** *The bar chart should look exactly like the following chart with the contestant and job number in bottom right corner: (Note: the printout will appear in grayscale; contestants are instructed to print in grayscale.)* 

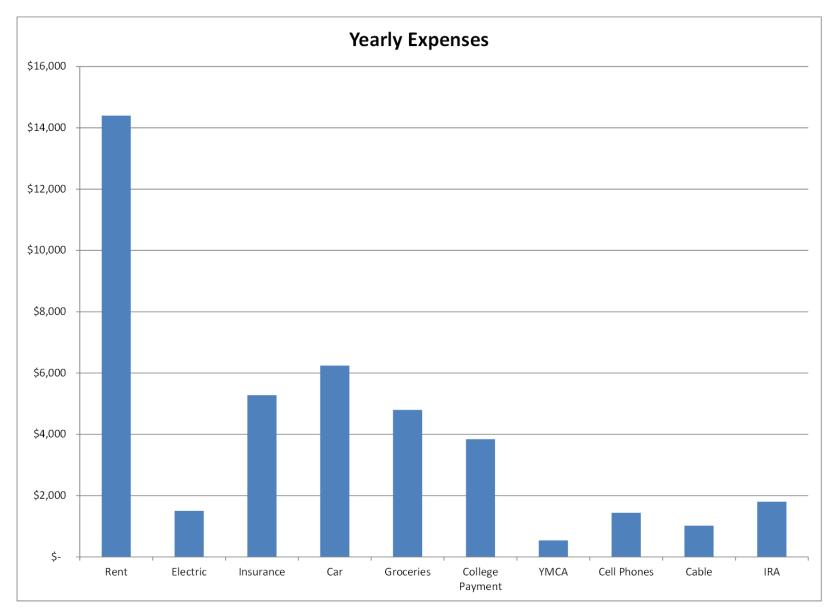

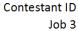

#### FUNDAMENTAL SPREADSHEET APPLICATIONS- REGIONAL 2017 ANSWER KEY Page 9 of 9

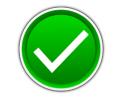

**JOB 4:** The pie chart should look exactly like the following chart with the contestant and job number in the bottom right hand corner. (*Note:* the printout will appear in grayscale; contestants are instructed to print in grayscale.)

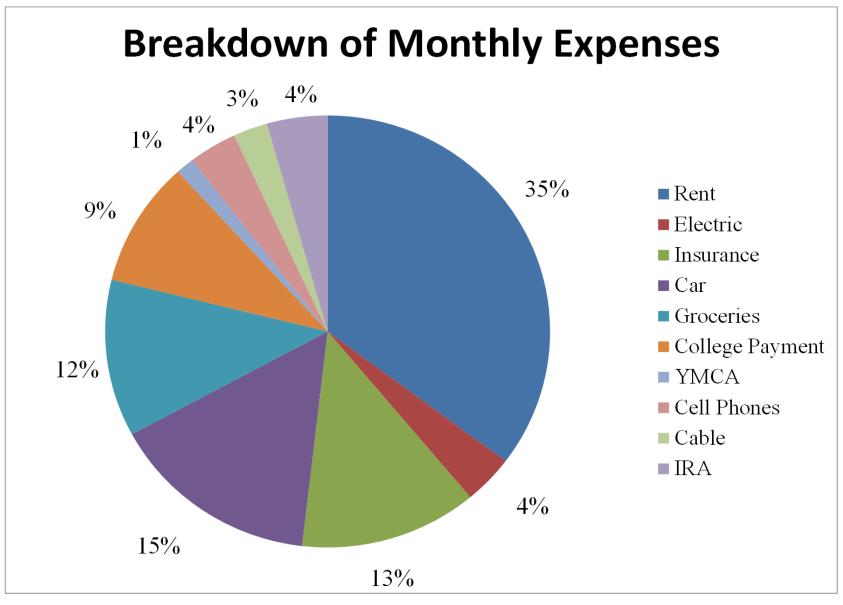

Contestant Number Job 4